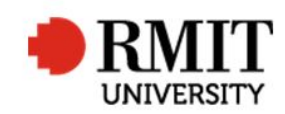

## **Checking Recommended Panel of Examiners (RPOE) forms**

This guide shows staff at the School of Graduate Research (SGR) how to check and process RPOE forms in the Higher Degrees by Research (HDR) module of Research Master (RM). This guide shows the RM-related steps of this process and does not outline the full administrative process.

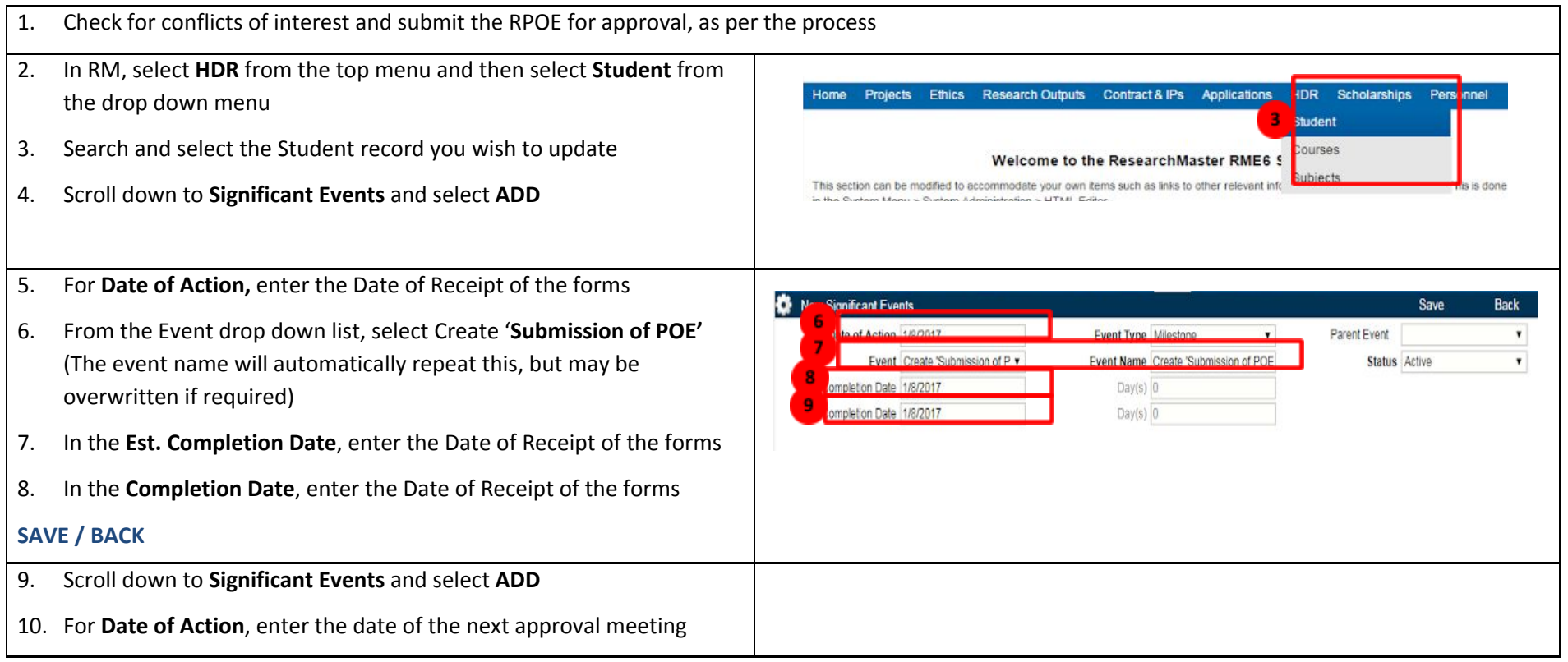

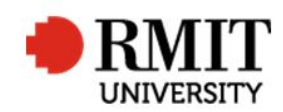

## **Research Master RME6 Quick Guide Checking Recommended Panel of Examiners (RPOE) forms**

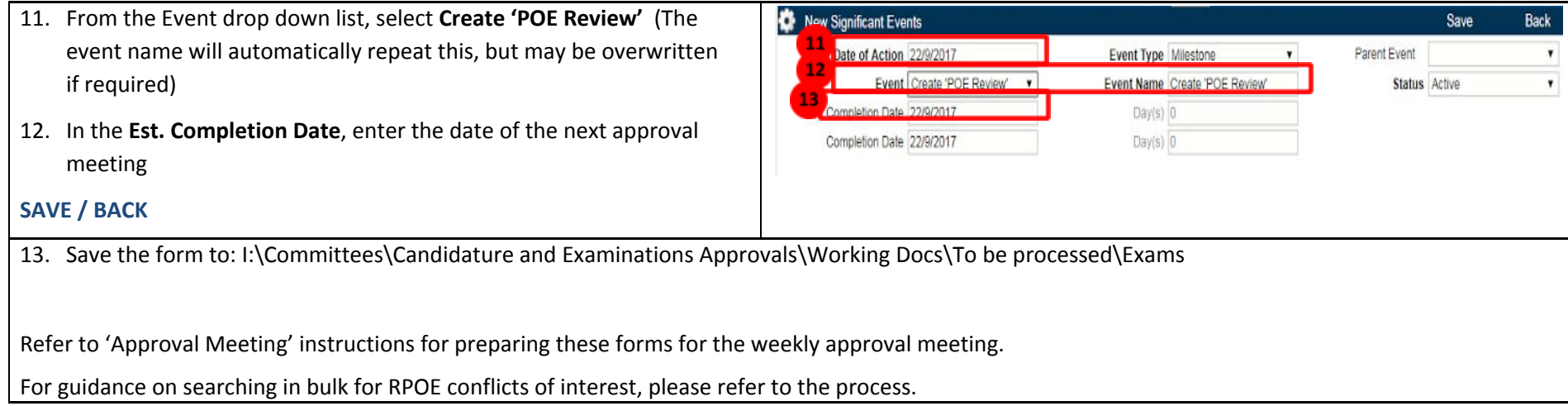